## <span id="page-0-0"></span>Package: broadSeq (via r-universe)

June 13, 2024

Title broadSeq : for streamlined exploration of RNA-seq data

Version 0.99.3

Description This package helps user to do easily RNA-seq data analysis with multiple methods (usually which needs many different input formats). Here the user will provid the expression data as a SummarizedExperiment object and will get results from different methods. It will help user to quickly evaluate different methods.

License MIT + file LICENSE

URL <https://github.com/dasroy/broadSeq>

### BugReports <https://github.com/dasroy/broadSeq/issues>

Encoding UTF-8

Roxygen list(markdown = TRUE)

RoxygenNote 7.2.3

biocViews GeneExpression, DifferentialExpression, RNASeq, Transcriptomics, Sequencing, Coverage, GeneSetEnrichment, GO

**Suggests** knitr, limma  $(>= 3.54.0)$ , rmarkdown, stats  $(>= 4.2.2)$ , samr

Depends dplyr, ggpubr, SummarizedExperiment

Imports BiocStyle, DELocal, EBSeq (>= 1.38.0), DESeq2 (>= 1.38.2), NOISeq, forcats (>= 1.0.0), genefilter, ggplot2, ggplotify, plyr, clusterProfiler ( $>= 4.8.2$ ), pheatmap, sechm ( $>= 1.6.0$ ), stringr, purrr ( $> = 0.3.5$ ), edgeR ( $>= 3.40.1$ )

#### VignetteBuilder knitr

Repository https://bioc.r-universe.dev

RemoteUrl https://github.com/bioc/broadSeq

RemoteRef HEAD

RemoteSha 788035bc21a8fdad93a762c7d26e85c32d7141b1

## <span id="page-1-0"></span>**Contents**

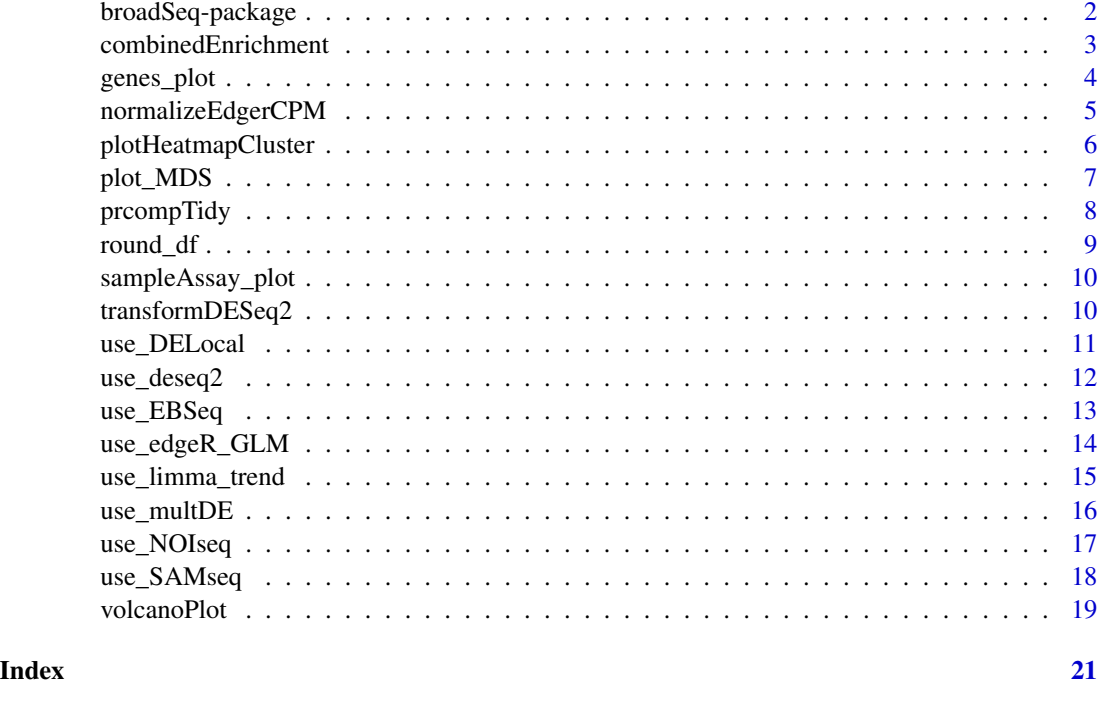

broadSeq-package *broadSeq : for streamlined exploration of RNA-seq data*

### Description

This package helps user to do easily RNA-seq data analysis with multiple methods (usually which needs many different input formats). Here the user will provid the expression data as a SummarizedExperiment object and will get results from different methods. It will help user to quickly evaluate different methods.

#### Author(s)

Maintainer: Rishi Das Roy <rishi.dasroy@gmail.com> [\(ORCID\)](https://orcid.org/0000-0002-3276-7279)

### See Also

Useful links:

- <https://github.com/dasroy/broadSeq>
- Report bugs at <https://github.com/dasroy/broadSeq/issues>

<span id="page-2-0"></span>combinedEnrichment *Provides GO gene set enrichment and over-representation analysis*

### Description

This wrapper function combines clusterProfiler::gseGO and clusterProfiler::enrichGO. The input type of thes two methods are different; order ranked geneList and a vector of entrez gene id. Here combinedEnrichment function internally generates these two data types from user defined DEG\_table (differentially expresssed genes).

### Usage

```
combinedEnrichment(
 DEG_table,
  geneCol = "ID",logCol = "logFoldChange",
  OrgDB = "org.Hs.eg.db",keyType,
  universe,
  ont = "BP",logfoldCut = 1,
 pvalueCutoff = 0.05,
  qvalueCutoff = 0.05)
```
#### Arguments

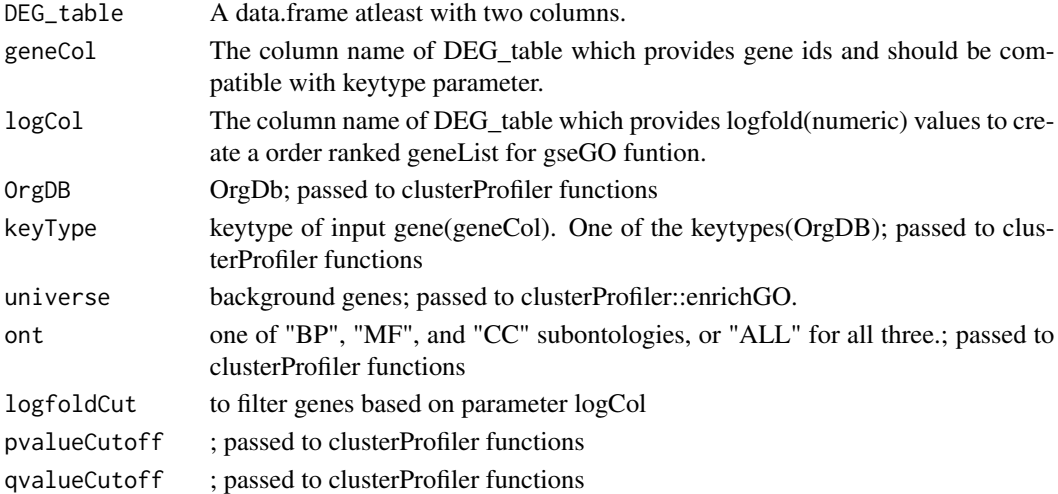

### Value

a named list of three data.frames which are output of gseGO("gseResult") and enrichGO ("oraUP" and "oraDOWN").

<span id="page-3-0"></span>

#### Description

Expression of multiple genes/features from a single assay as boxplot (or added dotplot) Boxplot of a single gene/feature from multiple assays

#### Usage

```
genes_plot(se, features, assayName = "counts", facet.by = "feature", x, ...)
assay_plot(se, feature, assayNames = c("counts"), x, ...)
```
### Arguments

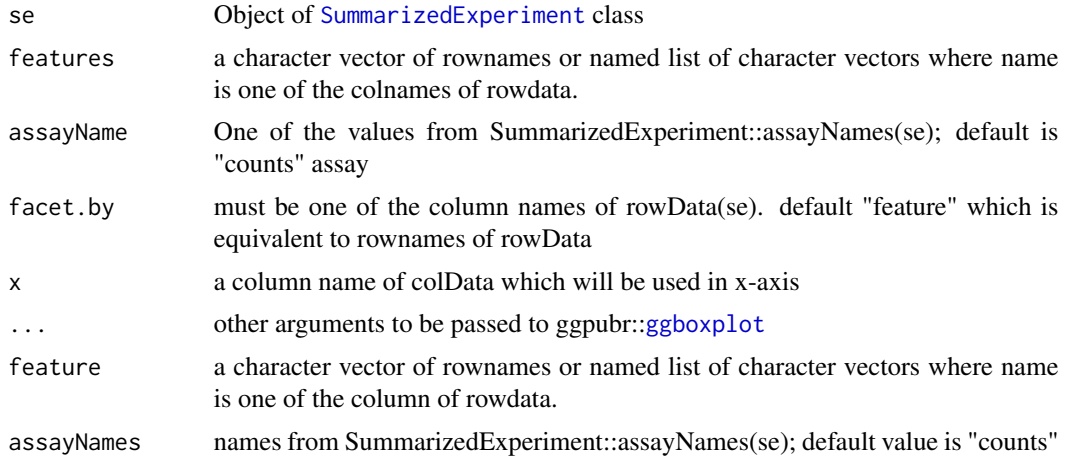

#### Value

ggplot object

return an object of class ggarrange, which is a ggplot or a list of ggplot.

```
se <- readRDS(system.file("extdata", "rat_vole_mouseSE_salmon.rds",
   package = "broadSeq"))
# The normalized values are added with the assay name "logCPM"
se <- broadSeq::normalizeEdgerCPM(se ,method = "none",cpm.log = TRUE )
broadSeq::genes_plot(se,
                     features = list(mouse_gene_id = c("ENSMUSG00000022510" ,
                                                        "ENSMUSG00000027985")),
```

```
facet.by = "symbol", # column of rowData
                    x = "stage", fill="stage")broadSeq::genes_plot(se,
                    features = list(symbol=c("Shh","Edar") ),
                    facet.by = "symbol", # column of rowData
                    x = "stage", fill="stage")broadSeq::assay_plot(se, feature = c("Shh"),
                   assays = c("counts","logCPM"),
                   x = "stage", fill="stage", add="dotplot", plate = "npg")
```
normalizeEdgerCPM *Use of edgeR package to normalize count data*

### Description

Use of edgeR package to normalize count data

### Usage

```
normalizeEdgerCPM(se, method = "TMM", cpm.log = TRUE, ...)
```
### Arguments

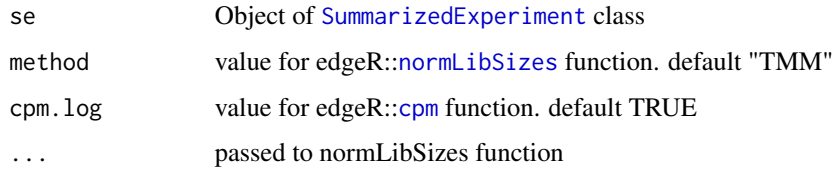

### Value

Object of [SummarizedExperiment](#page-0-0) class where a new assay is added to the input object.

```
se <- readRDS(system.file("extdata",
        "rat_vole_mouseSE_salmon.rds",
       package = "broadSeq"))
se <- broadSeq::normalizeEdgerCPM(se , method = "TMM", cpm.log = FALSE )
# The normalized values are added with the assay name "TMM"
SummarizedExperiment::assayNames(se)
```
<span id="page-5-0"></span>plotHeatmapCluster *Plot clustered heatmaps*

### Description

Plot clustered heatmaps from SummarizedExperiment with pheatmap and return object as ggplot

### Usage

```
plotHeatmapCluster(
  se,
  scaledAssay = "vst",
 ntop = 500L,
  features = NULL,
  show_geneAs = NULL,
  annotation_col = NA,
  annotation_row = NA,
  ...
)
```
### Arguments

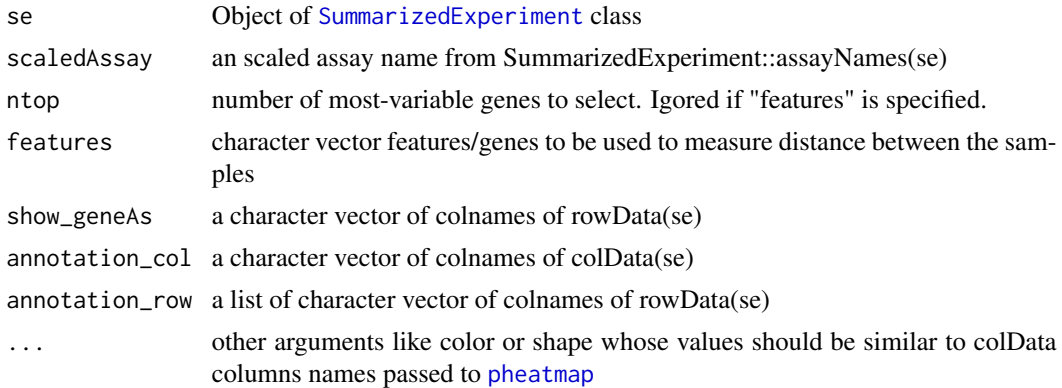

#### Value

ggplot object

```
se <- readRDS(system.file("extdata","rat_vole_mouseSE_salmon.rds", package = "broadSeq"))
se <- broadSeq::normalizeEdgerCPM(se ,method = "none",cpm.log = TRUE )
broadSeq::plotHeatmapCluster(
    se,
    scaledAssay = "logCPM",
```
### <span id="page-6-0"></span>plot\_MDS 7

)

```
\text{annotation\_col} = c("species", "stage"),annotation_row = c("Class","gene_biotype"),
ntop = 30, show_geneAs = "symbol",
cluster_cols = TRUE, cluster_rows = FALSE,
show_rownames = TRUE, show_colnames = FALSE,
main = "Top 30 variable gene vst"
```
plot\_MDS *Classical multidimensional scaling*

### Description

Classical multidimensional scaling is based on measuring the distance between the samples.

### Usage

```
plot_MDS(se, scaledAssay = "vst", ntop = 500L, features = NULL, ...)
```
### Arguments

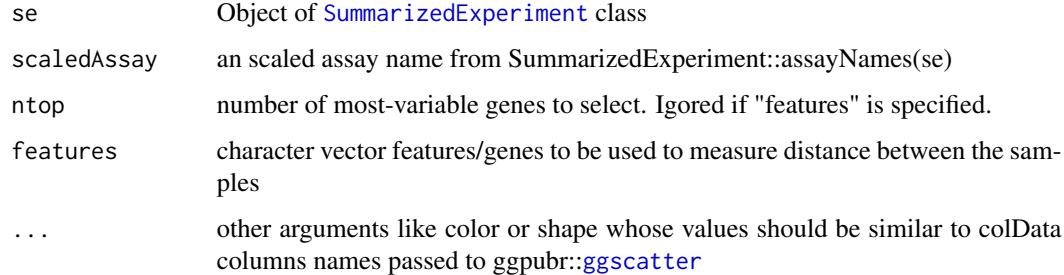

#### Value

ggplot object

```
se <- readRDS(system.file("extdata","rat_vole_mouseSE_salmon.rds", package = "broadSeq"))
se <- broadSeq::transformDESeq2(se,method = "vst" )
broadSeq::plot_MDS(se, scaledAssay = "vst", ntop=500,
                    color = "species", shape = "stage",
                    ellipse=TRUE, legend = "bottom")
```
<span id="page-7-1"></span><span id="page-7-0"></span>

### Description

This function returns the results of stats::[prcomp](#page-0-0) in a tidy list format. This is more flexible for further custom PCA , biplot and exploring gene(factor) loading of the PCA.

### Usage

```
prcompTidy(se, scaledAssay = "vst", ntop = 500L, features = NULL, ...)
plotAnyPC(computedPCA, x = 1, y = 2, ...)
biplotAnyPC(computedPCA, x = 1, y = 2, genes = NULL, genesLabel = NULL, ...)
getFeatureLoadRanking(computedPCA, pcs = seq_len(5), topN = 10, keep)
```
### Arguments

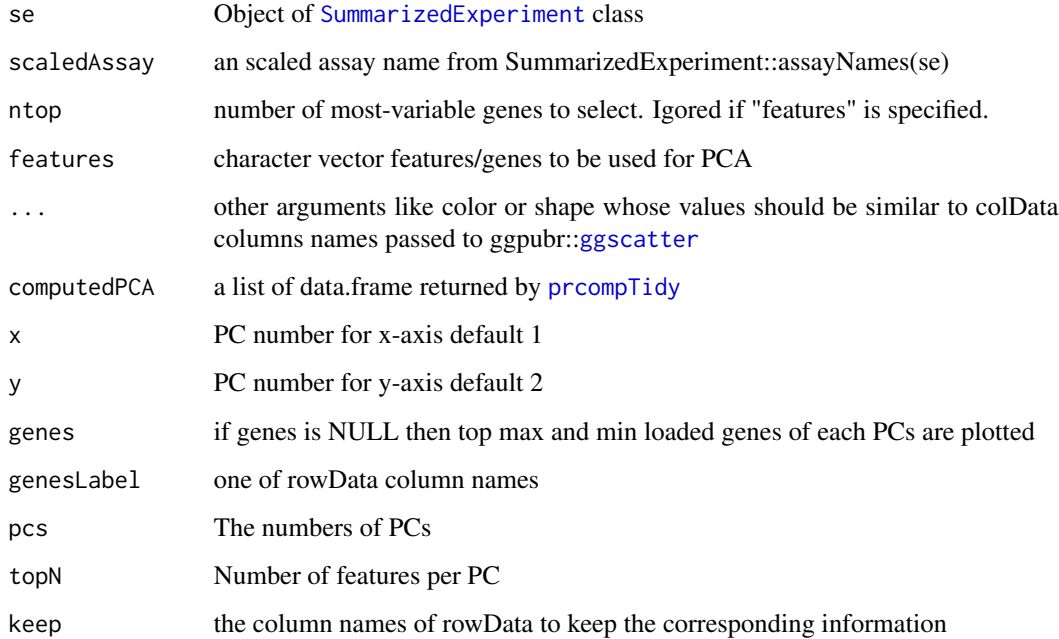

### Details

[Reused code](https://gist.github.com/tavareshugo/5ca8a5e18fedc3f23f5ec4b09a9fc906)

#### <span id="page-8-0"></span>round\_df 9

### Value

a list with four data.frame objects: pc\_scores, eigen\_values, loadings (eigen vectors) and the original data.

ggplot object ggplot object a data.frame

#### Examples

```
se <- readRDS(system.file("extdata","rat_vole_mouseSE_salmon.rds", package = "broadSeq"))
se <- broadSeq::normalizeEdgerCPM(se ,method = "none",cpm.log = TRUE )
computedPCA_logCPM <- broadSeq::prcompTidy(se, scaledAssay = "logCPM", ntop = 500)
plotAnyPC(computedPCA = computedPCA_logCPM, x = 1, y = 2, color = "species",
         shape = "stage",legend = "bottom")
plotAnyPC(computedPCA = computedPCA_logCPM, x = 2, y = 3, color = "species",
         shape = "stage",legend = "bottom")
computedPCA_logCPM$eigen_values %>%
dplyr::filter(var_exp >= 0.5) %>% # Selecting PC explaining more than 1% variance
```

```
ggbarplot(x="PC",y="var_exp", label = TRUE, label.pos = "out")
```
round\_df *Applies round function only on numeric columns of a data.frame.*

#### Description

Applies round function only on numeric columns of a data.frame.

### Usage

round\_df(df, digits)

#### Arguments

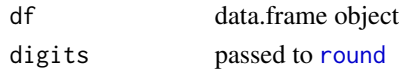

### Value

data.frame object

### Examples

data("iris") iris %>% round\_df(digits = 0) %>% head()

<span id="page-9-0"></span>sampleAssay\_plot *Useful to visualize distribution of assay values for each sample. Plots 'boxplot' of any assay for each sample. Aesthetic can be added from colData.*

### Description

Useful to visualize distribution of assay values for each sample. Plots 'boxplot' of any assay for each sample. Aesthetic can be added from colData.

#### Usage

```
sampleAssay_plot(se, assayName = "counts", ...)
```
#### Arguments

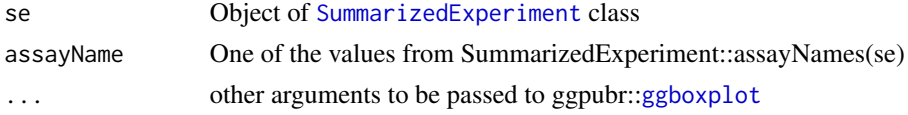

### Value

ggplot object

### Examples

```
se <- readRDS(system.file("extdata","rat_vole_mouseSE_salmon.rds", package = "broadSeq"))
sampleAssay_plot(se, assayName = "counts",
fill="stage", # stage is a column name of colData(se)
yscale="log2")
se <- broadSeq::normalizeEdgerCPM(se ,method = "none",cpm.log = TRUE )
sampleAssay_plot(se, assayName = "logCPM", fill="stage")
```
transformDESeq2 *Transform SummarizedExperiment with DESeq2 package*

#### Description

To use SummarizedExperiment with DESeq2, this function makes sure that 'counts' assay should be the first in assays list and the mode is integer.

#### Usage

```
transformDESeq2(se, method = "vst", ...)
```
### <span id="page-10-0"></span>use\_DELocal 11

### Arguments

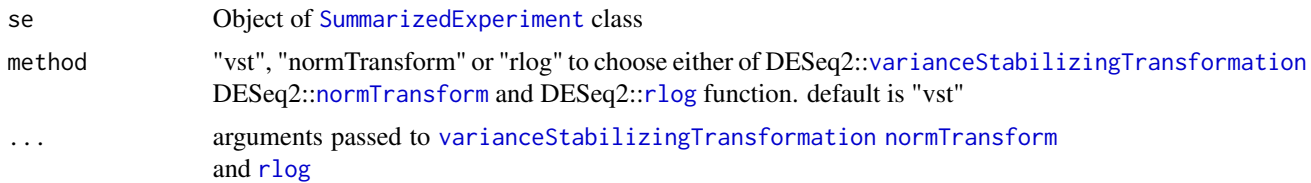

### Value

Object of [SummarizedExperiment](#page-0-0) class where a new assay is added to the input object.

#### Examples

```
se <- readRDS(system.file("extdata",
       "rat_vole_mouseSE_salmon.rds",
       package = "broadSeq"))
se <- broadSeq::transformDESeq2(se,method = "vst" )
# The transformed values are added with the assay name "vst"
SummarizedExperiment::assayNames(se)
```
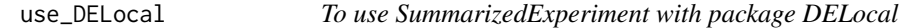

### Description

A wrapper function of DELocal where input is an object of [SummarizedExperiment](#page-0-0)

### Usage

```
use_DELocal(se, colData_id, control, treatment, rank = FALSE, ...)
```
### Arguments

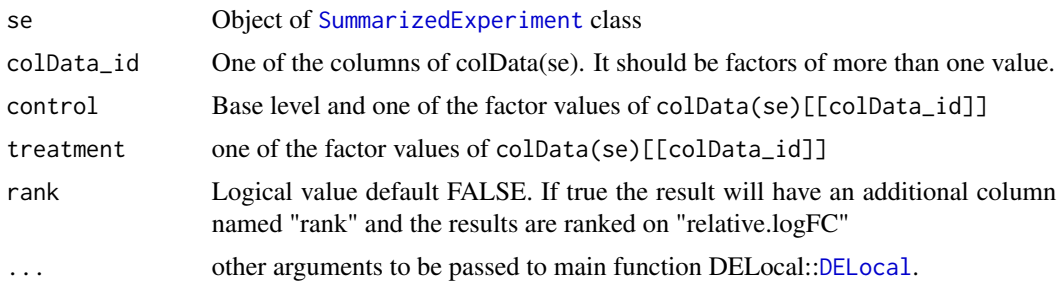

### Value

a data.frame from DELocal

#### Examples

```
se <- readRDS(system.file("extdata",
        "rat_vole_mouseSE_salmon.rds",
       package = "broadSeq"))
# To reduce runtime
se <- se[rowData(se)$chromosome_name == 2,colData(se)$species == "Mouse"]
result <-
   useDELocal(se = se,
           colData_id = "stage", control = "Bud", treatment = "Cap",
          rank = TRUE)
```

```
use_deseq2 To use SummarizedExperiment with package DESeq2
```
#### Description

A wrapper function of DESeq2 where input is an object of [SummarizedExperiment](#page-0-0)

#### Usage

```
use_deseq2(se, colData_id, control, treatment, rank = FALSE, ...)
```
### Arguments

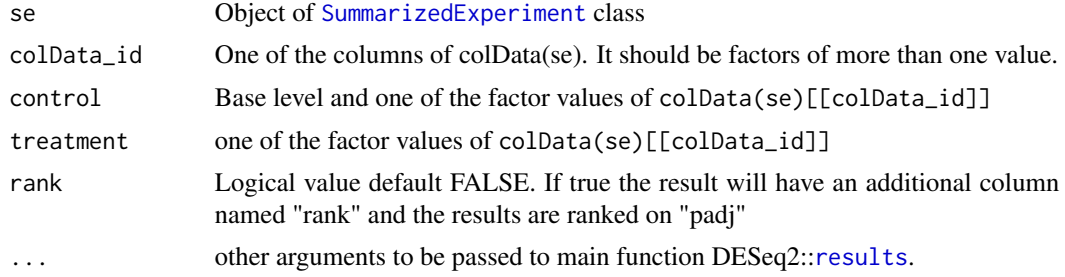

### Value

a data.frame converted from DESeq2::[DESeqResults](#page-0-0)

```
se <- readRDS(system.file("extdata",
        "rat_vole_mouseSE_salmon.rds",
       package = "broadSeq"))
```

```
# To reduce runtime
se <- se[rowData(se)$chromosome_name == 2,colData(se)$species == "Mouse"]
```
<span id="page-11-0"></span>

### <span id="page-12-0"></span>use\_EBSeq 13

```
result <-
   use_deseq2(se = se,
           colData_id = "stage", control = "Bud", treatment = "Cap",
           rank = TRUE)
```

```
use_EBSeq To use SummarizedExperiment with package EBSeq
```
### Description

A wrapper function of EBSeq where input is an object of [SummarizedExperiment](#page-0-0)

### Usage

```
use_EBSeq(se, colData_id, control, treatment, rank = FALSE, ...)
```
#### Arguments

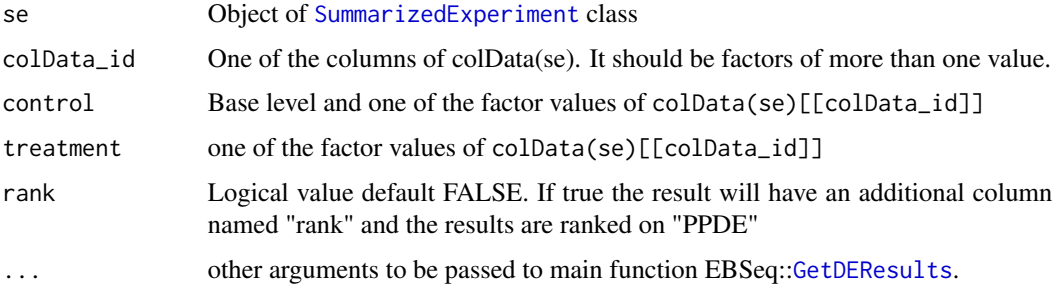

#### Value

a data.frame object converted from the output of EBSeq::[GetDEResults](#page-0-0).

```
se <- readRDS(system.file("extdata",
       "rat_vole_mouseSE_salmon.rds",
       package = "broadSeq"))
```

```
# To reduce runtime
se <- se[rowData(se)$chromosome_name == 2,colData(se)$species == "Mouse"]
result <-
   use_EBSeq(se = se,colData_id = "stage", control = "Bud", treatment = "Cap",
          rank = TRUE)
```
<span id="page-13-0"></span>

### Description

A wrapper function of DESeq2 where input is an object of [SummarizedExperiment](#page-0-0)

#### Usage

```
use_edgeR_GLM(se, colData_id, control, treatment, rank = FALSE, ...)
use_edgeR_exact(se, colData_id, control, treatment, rank = FALSE, ...)
use_edgeR(
  se,
 colData_id,
  control,
  treatment,
  rank = FALSE,
  edgeR.n = Inf,
  edgeR.adjust.method = "BH",
  edgeR.sort.by = "PValue",
  option = "GLM",
  ...
)
```
### Arguments

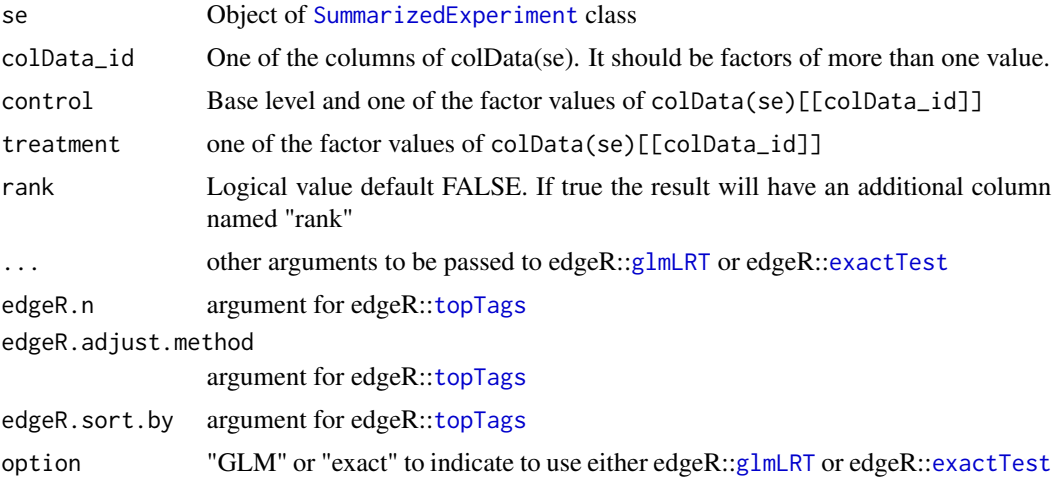

### Value

a data.frame of output from edgeR::[topTags](#page-0-0)

### <span id="page-14-0"></span>use\_limma\_trend 15

### Examples

```
se <- readRDS(system.file("extdata",
        "rat_vole_mouseSE_salmon.rds",
       package = "broadSeq"))
# To reduce runtime
se <- se[rowData(se)$chromosome_name == 2,colData(se)$species == "Mouse"]
result <-
   use\_edgeR(se = se,
           colData_id = "stage", control = "Bud", treatment = "Cap",
           rank = TRUE)
```
use\_limma\_trend *To use SummarizedExperiment with package limma*

### Description

A wrapper function of limma where input is an object of [SummarizedExperiment](#page-0-0)

#### Usage

```
use_limma_trend(se, colData_id, control, treatment, rank = FALSE, ...)
use_limma_voom(se, colData_id, control, treatment, rank = FALSE, ...)
use_limma(
  se,
 colData_id,
  control,
  treatment,
  rank = FALSE,useVoom = TRUE,
  showPlot = FALSE,
  limma.adjust = "BH",
  limma.sort.py = "p",limma.number = Inf,
  ...
)
```
### Arguments

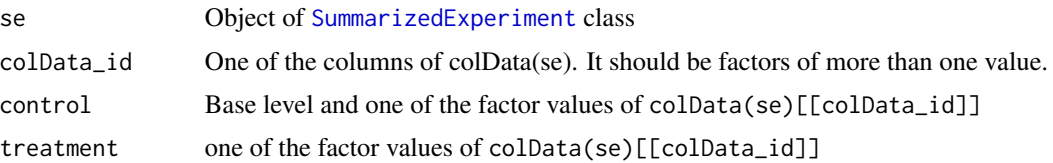

<span id="page-15-0"></span>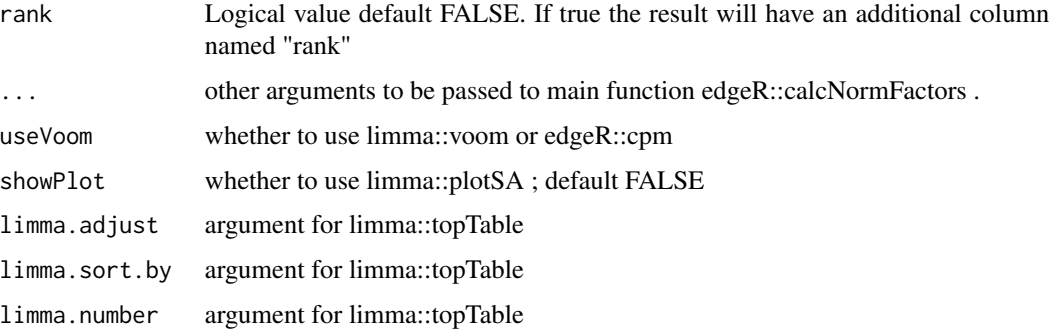

### Value

a data.frame of output from limma::topTable

### Examples

```
se <- readRDS(system.file("extdata",
        "rat_vole_mouseSE_salmon.rds",
       package = "broadSeq"))
# To reduce runtime
se <- se[rowData(se)$chromosome_name == 2,colData(se)$species == "Mouse"]
result <-
   uselimma(se = se,
           colData_id = "stage", control = "Bud", treatment = "Cap",
           rank = TRUE)
```
use\_multDE *To identify differentially expressed genes by multiple methods*

### Description

To identify differentially expressed genes by multiple methods

### Usage

```
use_multDE(
  deFun_list,
  return.df = FALSE,
  se,
  colData_id,
  control,
  treatment,
  ...
\mathcal{E}
```
### <span id="page-16-0"></span>use\_NOIseq 17

#### **Arguments**

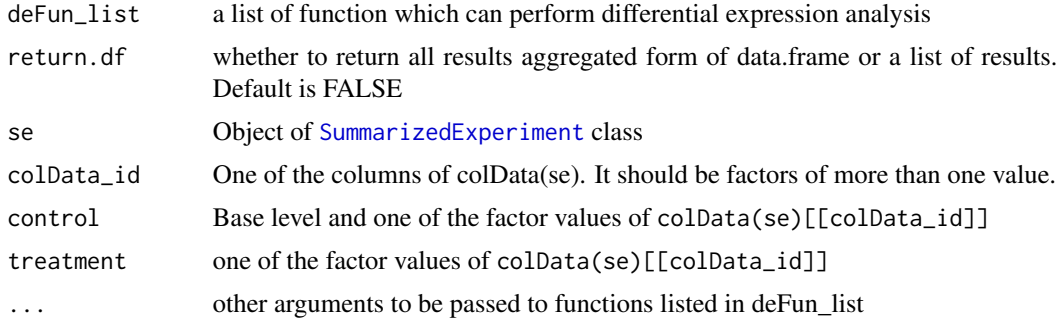

### Value

a list or data.frame

#### Examples

```
se <- readRDS(system.file("extdata",
        "rat_vole_mouseSE_salmon.rds",
       package = "broadSeq"))
# To reduce runtime
se <- se[rowData(se)$chromosome_name == 2,colData(se)$species == "Mouse"]
# First define a named list of functions
funs <- list(limma_trend = use_limma_trend, limma_voom = use_limma_voom,
             edgeR_exact = use_edgeR_exact, edgeR_glm = use_edgeR_GLM,
             deseq2 = use_deseq2,
             DELocal = use_DELocal, noiseq = use_NOIseq,
             EBSeq = use_EBSeq)
multi_result <- broadSeq::use_multDE(
   se <- se[rowData(se)$chromosome_name == 2,colData(se)$species == "Mouse"],
   deFun\_list = funs, return.df = TRUE,colData_id = "stage", control = "Bud", treatment = "Cap",
   rank = TRUE)
```
use\_NOIseq *Differential expression method for NOISeq*

#### Description

This is a wrapper function of NOISeq::[noiseqbio](#page-0-0) whose input class is ´eSet´ and output class is Output which are not widely used. We can use as(se, "ExpressionSet") to get an eSet easily but then it will be hard to refer the treatment and control. The order of factors influence the log fold change sign. To keep it comparable to other methods the NOISeq::readData() is used internally.

#### <span id="page-17-0"></span>Usage

```
use_NOIseq(se, colData_id, control, treatment, rank = FALSE, ...)
```
#### **Arguments**

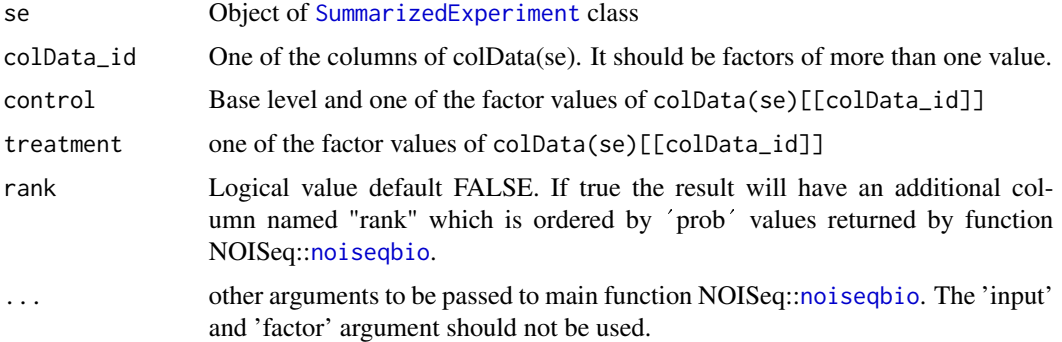

### Value

A data.frame object from the results of NOISeq::noiseqbio(). For details check the documentation le<br>A data.frame<br>of ´NOISeq´

#### Examples

```
se <- readRDS(system.file("extdata",
       "rat_vole_mouseSE_salmon.rds",
       package = "broadSeq"))
# To reduce runtime
se <- se[rowData(se)$chromosome_name == 2,colData(se)$species == "Mouse"]
result_Noiseq <-
   use_NOIseq(se = se,
          colData_id = "stage", control = "Bud", treatment = "Cap",
           rank = TRUE,
           r = 10) # r is an argument of NOISeq::noiseqbio
```
use\_SAMseq *To use SummarizedExperiment with package samr*

### Description

To use SummarizedExperiment with package samr

### Usage

```
use_SAMseq(se, colData_id, control, treatment, rank = FALSE, ...)
```
#### <span id="page-18-0"></span>volcanoPlot 19

### Arguments

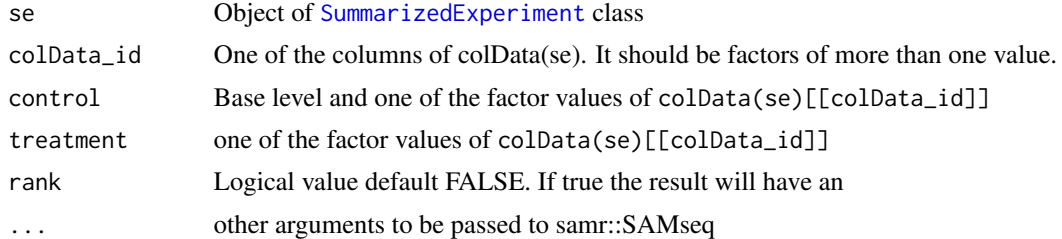

### Value

a data.frame object as a result

volcanoPlot *Volcano plot with formatted x and y axis label.*

### Description

Volcano plot with formatted x and y axis label.

### Usage

```
volcanoPlot(
  df,
 pValName,
  lFCName,
  sigThreshold = 0.05,
  logFCThreshold = 1,
 labelName = NULL,
  selectedLabel = NULL,
 palette = "nejm"
)
```
### Arguments

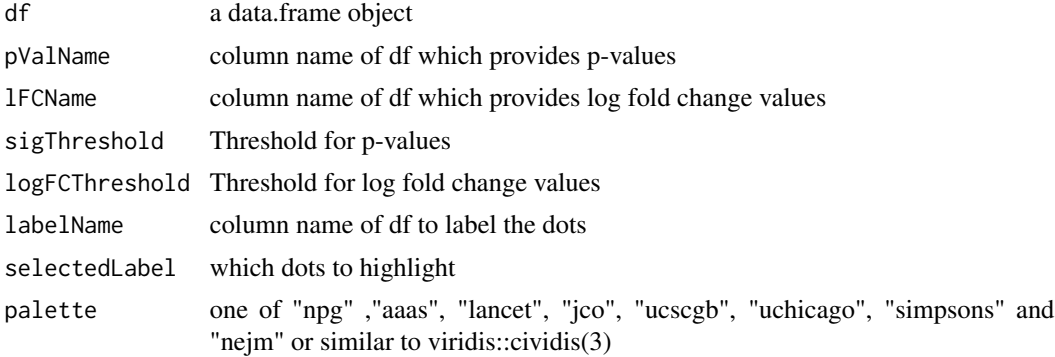

20 volcanoPlot

### Value

ggplot object

# <span id="page-20-0"></span>Index

assay\_plot *(*genes\_plot*)*, [4](#page-3-0)

biplotAnyPC *(*prcompTidy*)*, [8](#page-7-0) broadSeq *(*broadSeq-package*)*, [2](#page-1-0) broadSeq-package, [2](#page-1-0)

combinedEnrichment, [3](#page-2-0) cpm, *[5](#page-4-0)*

DELocal, *[11](#page-10-0)* DESeqResults, *[12](#page-11-0)*

exactTest, *[14](#page-13-0)*

genes\_plot, [4](#page-3-0) GetDEResults, *[13](#page-12-0)* getFeatureLoadRanking *(*prcompTidy*)*, [8](#page-7-0) ggboxplot, *[4](#page-3-0)*, *[10](#page-9-0)* ggscatter, *[7,](#page-6-0) [8](#page-7-0)* glmLRT, *[14](#page-13-0)*

noiseqbio, *[17,](#page-16-0) [18](#page-17-0)* normalizeEdgerCPM, [5](#page-4-0) normLibSizes, *[5](#page-4-0)* normTransform, *[11](#page-10-0)*

pheatmap, *[6](#page-5-0)* plot\_MDS, [7](#page-6-0) plotAnyPC *(*prcompTidy*)*, [8](#page-7-0) plotHeatmapCluster, [6](#page-5-0) prcomp, *[8](#page-7-0)* prcompTidy, *[8](#page-7-0)*, [8](#page-7-0)

results, *[12](#page-11-0)* rlog, *[11](#page-10-0)* round, *[9](#page-8-0)* round\_df, [9](#page-8-0)

sampleAssay\_plot, [10](#page-9-0) SummarizedExperiment, *[4–](#page-3-0)[8](#page-7-0)*, *[10–](#page-9-0)[15](#page-14-0)*, *[17–](#page-16-0)[19](#page-18-0)*

topTags, *[14](#page-13-0)*

transformDESeq2, [10](#page-9-0)

use\_DELocal, [11](#page-10-0) use\_deseq2, [12](#page-11-0) use\_EBSeq, [13](#page-12-0) use\_edgeR *(*use\_edgeR\_GLM*)*, [14](#page-13-0) use\_edgeR\_exact *(*use\_edgeR\_GLM*)*, [14](#page-13-0) use\_edgeR\_GLM, [14](#page-13-0) use\_limma *(*use\_limma\_trend*)*, [15](#page-14-0) use\_limma\_trend, [15](#page-14-0) use\_limma\_voom *(*use\_limma\_trend*)*, [15](#page-14-0) use\_multDE, [16](#page-15-0) use\_NOIseq, [17](#page-16-0) use\_SAMseq, [18](#page-17-0)

varianceStabilizingTransformation, *[11](#page-10-0)* volcanoPlot, [19](#page-18-0)